*Qualche problema sugli Alberi*

corso di laurea in **Matematica**

*Informatica Generale,* Lezione **18**(**b**)

**Ivano Salvo**

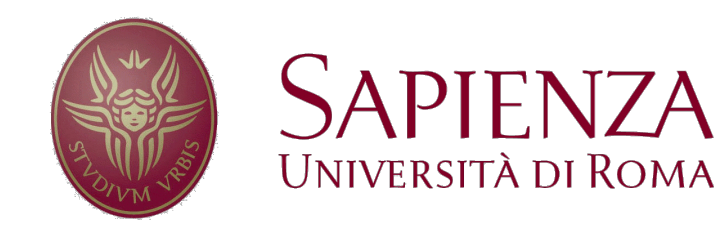

## *Bilanciamento: soluzione naïf*

Scriviamo una funzione che verifica se un albero è **bilanciato in altezza**. Possiamo ancora una volta seguire la logica post-order e scrivere una semplicissima funzione.

Osserviamo però che per calcolare **l'altezza di un albero**, si **ricalcoliamo tante volte** i valori dell'altezza per gli **stessi sottoalberi**.

Si ottiene una **funzione**  $\theta(n^2)$ .

```
def bilanciato(B):
if B == EMPTY: return True
if bilanciato(lft[B])
   and bilanciato(rgt[B])
   and abs(h(1ft[B]) - h(rgt[B])) \leq 1:
       return True
return False
```
È possibile **calcolare tutto** quanto ci serve in **un'unica scansione dell'albero**?

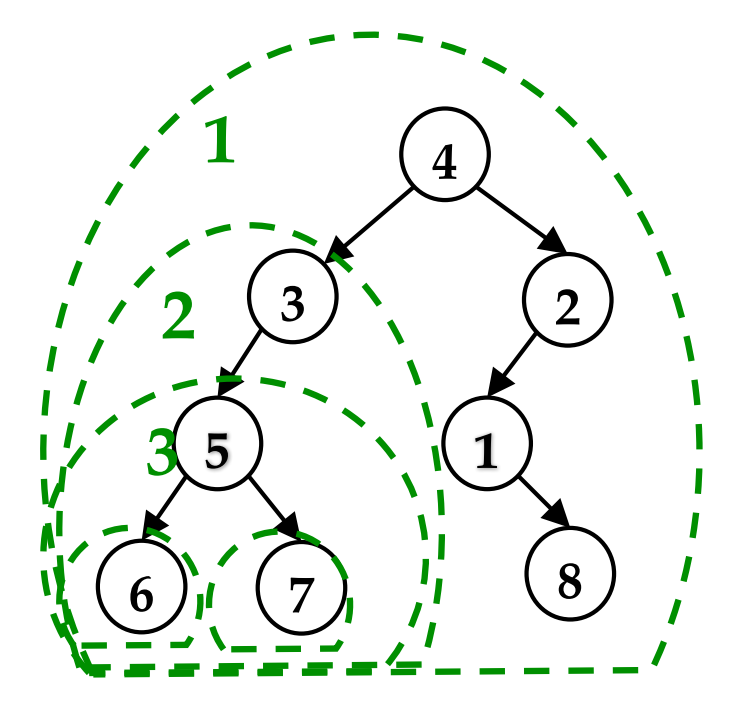

## *Bilanciamento: soluzione lineare*

Come in altre occasioni, il trucco consiste nel **comunicare informazione** tra diverse **chiamate ricorsive**.

In questo caso, l'informazione va passata **all'indietro** e possiamo usare i **valori di ritorno**: **calcoliamo simultaneamente** altezza e bilanciamento.

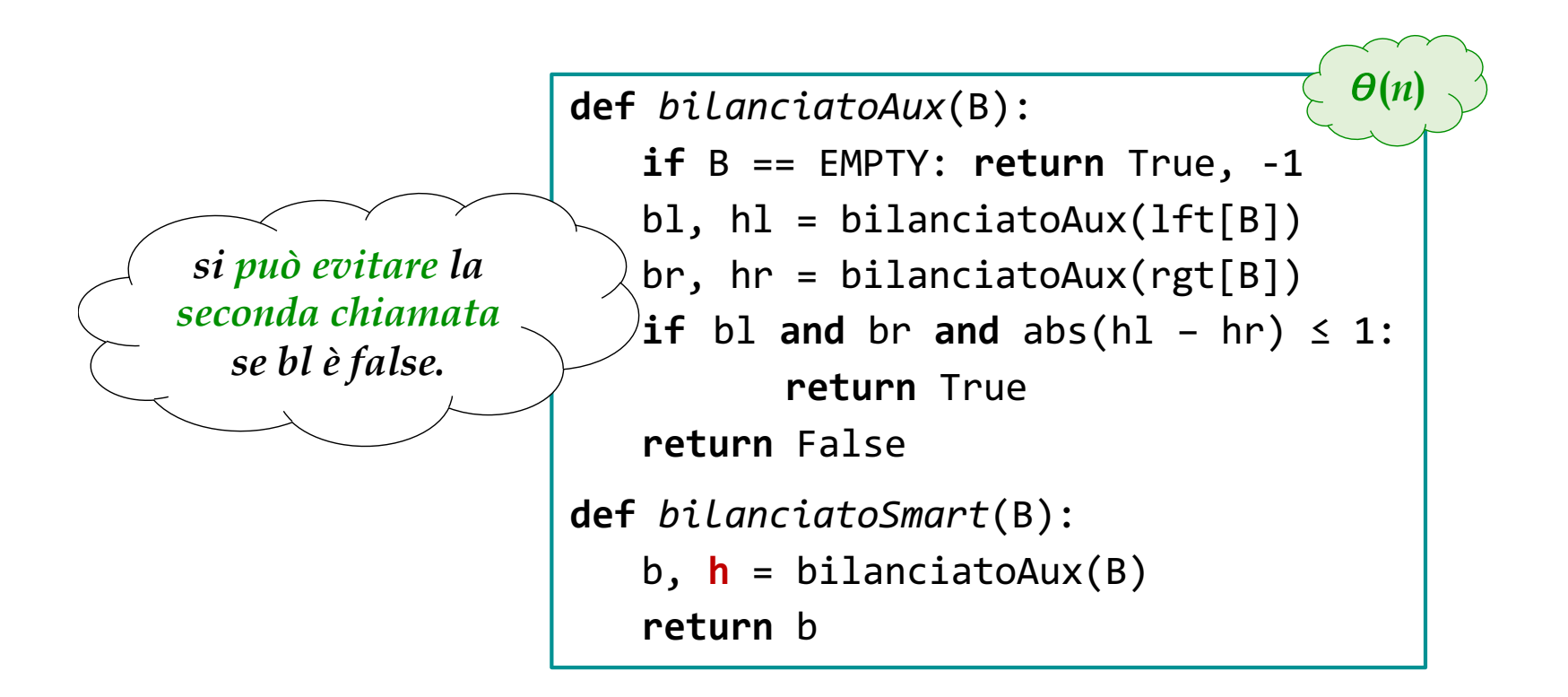

## *cammino fino a x*

[**Scritto 17**/**6**/**16**]

**Problema**: Scrivere un algoritmo che preso un albero *B* e un valore *x* torna la **sequenza delle chiavi** di un cammino dalla radice a un nodo con chiave *x* e NULL se *x* non viene trovato.

**Idea**: costruire una lista al ritorno, dopo aver trovato *x*. Si propaga NULL altrimenti.

➧**Esercizio**: scriverla sotto l'ipotesi che *B* sia un ABR.

```
def pathToX(B, x):
if B == EMPTY: return NULL
if key[B] == x:return cons(x, NULL)
L = pathToX(left(B), x)if L \neq NULL:
   return cons(x, L)
L = pathToX(right(B), x)if L \neq NULL:
   return cons(x, L)
return NULL
                           \theta(n)
```
## *nodi di livello k*

[**secondo esonero 2016**]

**Problema**: Scrivere un algoritmo che preso un albero *B* restituisce la lista dei nodi al livello *k*.

Molti studenti, leggendo "livelli" si sono lanciati su una visita a livelli, **con tutte le complicazioni del caso** (ad esempio riconoscere nodi allo stesso livello dentro la coda)

**def** *levelK*(B, k): **if** B == EMPTY: **return** NULL **if** k == 0: **return** cons(key[B], NULL) **return** append(levelK(left(B), k-1), levelK(right(B), k-1) **(***n2***)**

Questa funzione **è quadratica**, se append non si riesce a fare in  $\theta(1)$ come accade con le liste semplici.

Notare che si va **prima a destra**, poi a sinistra, per far uscire la lista dritta.

**Prima** si esegue la **chiamata interna**.

```
def levelK(B, L, k):
if B == EMPTY: return L
if k == 0: return cons(key[B], L)
return levelK(left(B), 
    levelK(right(B), L, k-1), k-1)
                                    \theta(n)
```